## データ伝送(預金口座振替)

 $3 - (4) - ①$ 

①預金口座振替(メニュー画面)

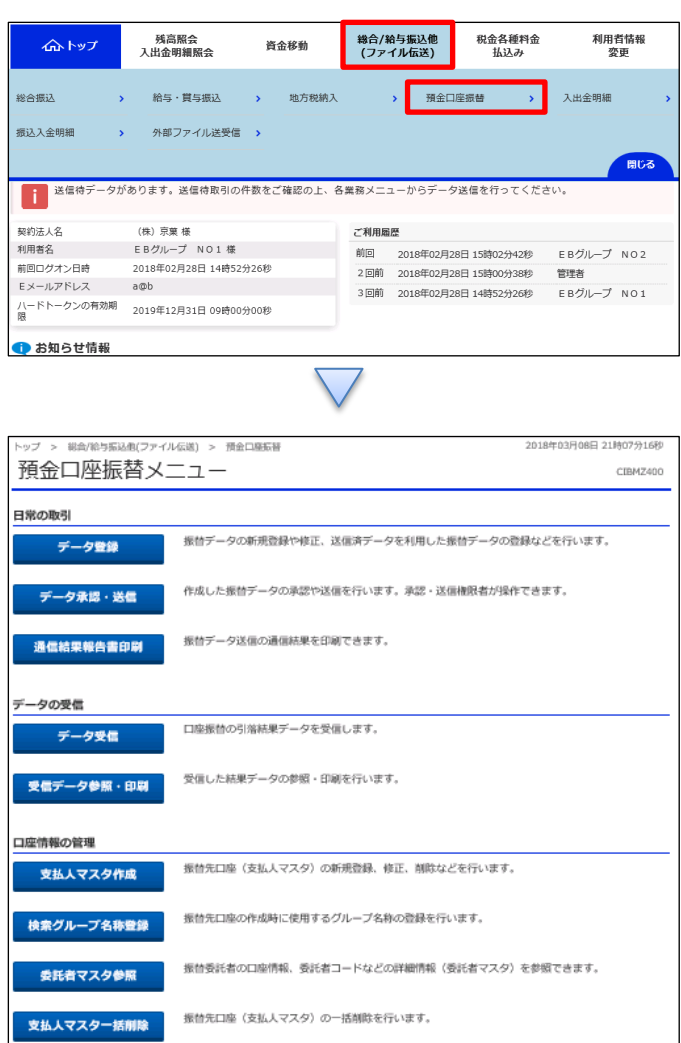

①「総合/給与振込等(ファイル伝送)」を押す ②「預金口座振替」を押す